Play Market

## Что это такое?

 $\blacktriangleright$  Google Play (прежнее название — Android Market) — магазин приложений, а также игр, книг, музыки и фильмов от компании Google, позволяющий сторонним компаниям предлагать владельцам устройств с операционной системой Android устанавливать и приобретать различные приложения.

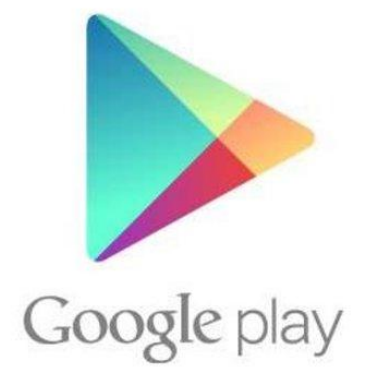

## Что это такое?

► В Google Play можно найти много полезных и бесполезных приложений. В магазине присутствуют платные и бесплатные приложения. На сентябрь 2017 в Google Play содержится более 2,9 миллиона приложений для Android. Пользователи из более 145 стран могут покупать приложения, имеющие до 122 локализованных версий, хотя Google делает примечание на странице справки: "Даже если страна указана в списке выше, платный контент может быть недоступен в некоторых её регионах". Разработчики более 150 стран могут распространять приложения на Google Play, но не каждая из них поддерживает регистрацию продавца. Количество скачиваний приложений достигло 82 миллиардов. Но одновременно пользователи жалуются, что в магазине часто содержатся программы низкого качества (около 13 %), а также встречается вредоносное ПО. Несмотря на то, что количество смартфонов на платформе Android превышает 400 млн штук, Google Play проигрывает App Store по доходам разработчиков[источник не указан 1697 дней].

## Установка WhatsApp

- ► Первым делом подключаете интернет и запускаете Google Play Market
- ► Когда Play Market будет запущен, в верхней части страницы вы увидите строку для поиска
- ► Напишите в ней whatsapp и увидите список запросов. Если рядом с первым запросом имеется иконка, как в нашем случае, нажмите на этот самый запрос.
- ► Таким образом мы оказались на страничке нужного нам приложения. Вы увидите большую кнопку «Установить» — кликните на нее.
- ► Появится список разрешений которые требует мессенджер. Если вы согласны с ними, нажмите на кнопку «Принять».
- ► Началась установка WhatsApp на ваше устройство.
- ► После того, как процесс будет закончен, в окне появятся две кнопки: «Удалить» и «Открыть», которые означают, что мессенджер установлен.

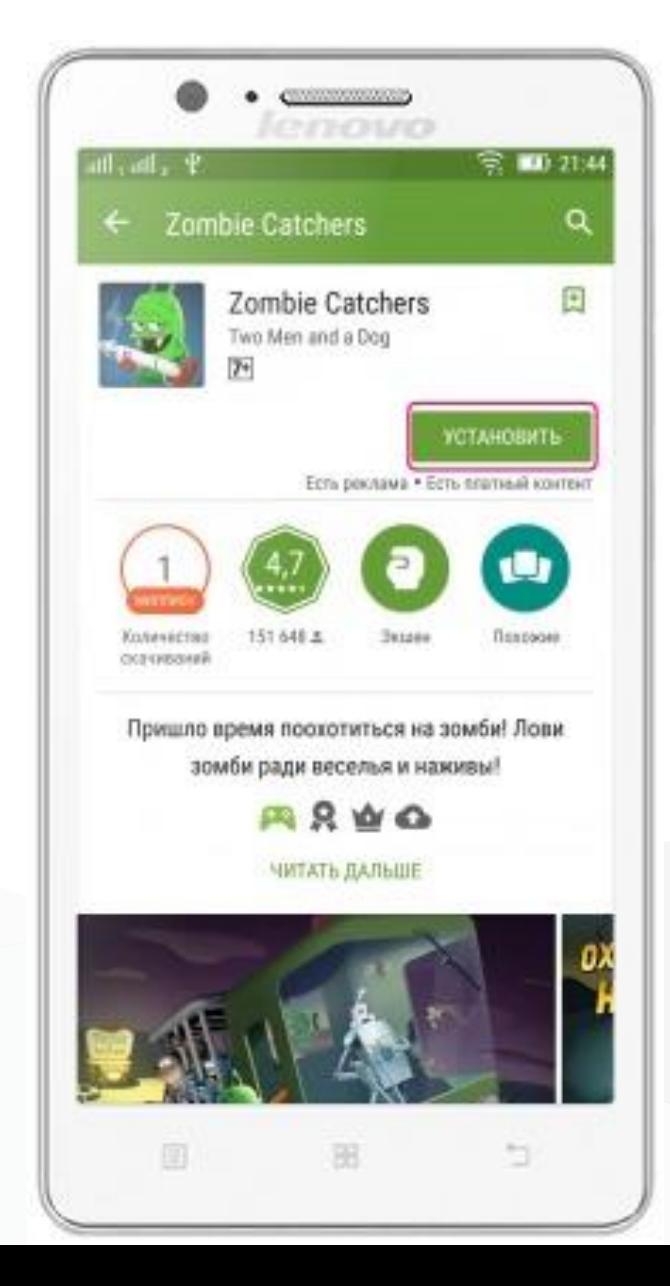